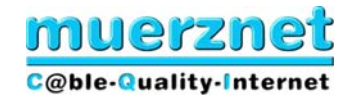

# **Leistungsbeschreibung für** muerznet **CS PROFI 2009, CS PROFI Netzwerk, CS PROFI Secure und aicall Phone**

Diese Leistungsbeschreibung ist ab **1.7.2009** gültig.

Die Stadtwerke Mürzzuschlag Ges.m.b.H., Betriebsbereich muerznet, in der Folge muerznet genannt, erbringen im Rahmen ihrer technischen und betrieblichen Möglichkeiten Cable Speed Produkte nach den Bestimmungen des Telekommunikationsgesetzes (TKG 2003), den Allgemeinen Geschäftsbedingungen in der jeweils geltenden Fassung, sowie nach den maßgeblichen Leistungsbeschreibungen und Entgeltbestimmungen in der jeweils geltenden Fassung, insoweit hier keine von diesen abweichende oder ergänzende Regelungen getroffen werden, samt allfälligen schriftlichen Individualvereinbarungen.

#### **Allgemeines**

muerznet betreibt technische Einrichtungen die Datenübertragungen im HFC-Netz (Hybrid Fiber Coax) und eine Anbindung ans Internet ermöglichen. muerznet stellt diese Einrichtungen sowie die erforderlichen Dienstleistungen den Kunden zur Realisierung von Internetapplikationen und sonstigen Datendiensten zur Verfügung. Cable Speed Produkte ermöglichen den zeitlich unbeschränkten Internetzugang im geteilt genutzten Netz. Die gleichzeitigen Nutzer teilen sich die vorhandene Bandbreite im Übertragungsmedium. Cable Speed Produkte werden mit unterschiedlichen Inhalten und unterschiedlichen Übertragungskapazitäten in Paketform angeboten. Im Rahmen von Aktionen können die beschriebenen Leistungen in geänderter Form angeboten werden.

Für die Verrechnung der monatlichen Grundentgelte ist die Einrichtung eines Einziehungsauftrages notwendig, ansonsten erhöht sich der vom Kunden zu bezahlende Betrag um € 2,00 zuzüglich der gesetzlich vorgeschriebenen Mehrwertsteuer.

Da dem Kunden an seine standardisierte Mailbox (in der Regel ist dies name@muerznet.at oder name@eigenedomäne) oder an eine, vom Kunden anzugebende, andere E-Mail-Adresse seitens muerznet u.a. rechtlich bedeutsame Erklärungen oder sonstige Informationen übermittelt werden, ist es im eigenen Interesse des Kunden gelegen, diese Mailbox einzurichten und auch entsprechend abzufragen.

Sofern in der gegenständlichen Leistungsbeschreibung von einer Datenmenge gesprochen wird, so ist darunter sowohl der "Download" als auch der "Upload" zu verstehen. Als Download wird grundsätzlich die Datenübertragung bei einer Internetverbindung von einem Server auf das lokale Endgerät (PC oder Laptop) des Kunden verstanden, unabhängig davon ob die Daten auf dem Endgerät des Kunden abgespeichert werden oder nicht. Diese Datenübertragung beinhaltet auch jene

Daten und Dateien, die der Server an das Endgerät des Kunden zwecks Aufrechterhaltung der Internetverbindung sendet (Protokolldaten). Unter Upload fallen grundsätzlich jene Daten und Dateien, die der Kunde bei aufrechter Internetverbindung an den Server bzw. Host, wie z.B. Versand von Mails oder beim Erstellen bzw. Bearbeiten von Homepages, sendet. Weiters werden zwischen dem Kabelmodem und dem Headend Daten für die Steuerung der Kommunikation ausgetauscht.

Bei den **CS PROFI** - Produkten gibt es grundsätzlich keine Einschränkung des Datentransfers. Zur Absicherung der Netzqualität behält sich muerznet das Recht vor, Anwender, die durch ihr Nutzungsverhalten andere Anwender in der Nutzung ihres Internet-Dienstes beeinträchtigen, in geeigneter Weise zur Einschränkung dieses Nutzungsverhaltens aufzufordern und angemessene Maßnahmen zu ergreifen.

## **Virenschutz und Spamfilter für E-Mails**

Alle über die muerznet-Mailserver laufenden E-Mails werden automatisch auf Viren geprüft. E-Mails die Viren enthalten werden automatisch gelöscht und nicht zugestellt. Der verwendete Virenschutz entspricht dem Stand der Technik und wird laufend aktualisiert. Sollten Viren in E-Mails nicht erkannt werden, so übernimmt muerznet keinerlei Haftung für eventuell daraus entstandenen Schäden sofern diese nicht durch grobe Fahrlässigkeit oder Vorsatz von muerznet oder eines, von muerznet beauftragten, Dritten, verursacht wurden. Es wird darauf hingewiesen, dass Viren auch auf anderen Wegen auf den Rechner gelangen können, und empfehlen dringend einen zusätzlichen lokalen Virenschutz.

Der Spamfilter ist standardmäßig nicht aktiviert und kann auf Wunsch des Kunden aktiviert werden. Es entstehen daraus keine zusätzlichen Kosten . Im Falle des aktivierten Spamfilters werden die eingehenden E-Mails entsprechend geprüft und im Falle einer Klassifizierung als Spam am Server zwischengespeichert. Der Empfänger erhält einmal täglich automatisch eine Benachrichtigung per E-Mail, dass für ihn bestimmte E-Mails als Spam klassifiziert wurden. Der Empfänger kann über ein Webinterface diese E-Mails frei verwalten. Die als Spam klassifizierten E-Mails werden längstens für 4 Wochen am Server zwischengespeichert und dann automatisch gelöscht.

### **Webmail**

Über diesen Service lassen sich alle von muerznet verwalteten E-Mails weltweit bequem und standortungebunden abrufen. Alle Nachrichten die sich noch auf unserem Mailserver befinden, können direkt über ein Webinterface abgerufen werden; unerwünschte oder zu große Mails können entfernt werden ohne sie auf die Festplatte des eigenen Computers zu laden. E-Mails, die über den Webmail-Service gelesen und nicht gelöscht werden, können danach auf dem eigenen Computer mittels dem lokalen E-Mail-Programm abgerufen werden.

Webmail erreichen sie unter http://www.muerznet.at

Um den Webmail-Dienst nutzen zu können ist die Anmeldung mit Benutzername und Kennwort erforderlich. "Benutzername" ist die E-Mail-Adresse, das "Kennwort" entnehmen Sie Ihrem Datenblatt.

Wir weisen darauf hin dass Webmail nicht alle Funktionen eines E-Mail-Programms unterstützt und gewisse Einschränkungen bestehen (z.B. Größe der Dateianhänge)

### **Domänenverwaltung**

Die Domäne wird für .at-Adressen von der Domänenvergabestelle nic.at registriert, für sonstige Adressen von der jeweils zuständigen Domänenvergabestelle.

muerznet vermittelt die vom Kunden gewünschte Domäne im Namen des Kunden, sofern die gewünschte Domäne noch nicht vergeben ist. Eine Prüfung, ob eine derartige Domäne in fremde Rechte eingreift, wird durch muerznet nicht vorgenommen. muerznet erwirbt oder vergibt daher selbst keinerlei Rechte an der Domänenbezeichnung, sondern fungiert auf die Dauer des Vertrages als Rechnungsstelle. Das Vertragsverhältnis für die Errichtung und Führung der Domäne besteht zwischen dem Kunden und der Domänenvergabestelle. Der Kunde unterwirft sich auch den Allgemeinen Geschäftsbedingungen der jeweiligen Domänenvergabestelle.

Kunden haben alle sich aus den Vertragsbedingungen der jeweiligen Registrierungsstelle ergebenden Verpflichtungen einzuhalten. Kunden ist es insbesondere untersagt, bei Erlangung eines Domänennamens fremde Kennzeichnungsrechte (Namensrechte, Markenrecht etc. ) oder sonstige Schutzrechte zu verletzen. Bei schuldhafter Verletzung dieser Verpflichtung, die bei muerznet zu einem Schaden führt, hat der Kunde diesen Schaden nach den Regeln des österreichischen Zivilrechts zu ersetzen.

Die Laufzeit der Domäne beträgt mindestens den ersten Registrierungszeitraum und wird, sofern nicht 1 Monat vor Ablauf schriftlich bei muerznet gekündigt wird, stillschweigend um ein weiteres Jahr verlängert. muerznet wird den Kunden auf die obigen Fristen und die bei deren Nichteinhaltung eintretenden Folgen hinweisen. Der Kunde nimmt zur Kenntnis, daß eine Kündigung des muerznet-Internetvertrages die Kündigung der Domäne nicht einschließt und diese gesondert, unter Einhaltung der obigen Fristen, gekündigt werden muß. Gleichfalls greift eine Kündigung der Domäne nicht in den bestehenden muerznet-Internetvertrag ein.

### **aicall Phone**

Es besteht die Möglichkeit die Telefoniedienste der AiCall Telekommunikations-Dienstleistungs GmbH ( in der Folge aicall genannt) über muerznet zu nützen. Dazu wird dem Kunden von muerznet oder aicall ein geeignetes Kabelmodem und sonstige erforderliche Geräte zur Verfügung gestellt. Die Dienstleistung wird von aicall erbracht, sodass der Kunde ein Vertragsverhältnis mit aicall eingehen muss. Es gelten somit die entsprechenden Verträge, AGB, Leistungsbeschreibungen und Entgeltbestimmungen von aicall als Basis für diese Telefoniedienste, wobei muerznet darauf nicht Einfluss nehmen kann. Die Gesprächsentgelte und sonstige anfallende Entgelte (Rufnummernportierung, Rufnummernänderungen, Mahnspesen, usw.) werden dem Kunden von aicall in Rechnung gestellt. Das monatliche Grundentgelt für die Telefoniedienste wird von muerznet oder aicall eingehoben.

muerznet stellt die technischen Voraussetzungen für die Erbringung der Telefoniedienstleistungen im eigenen Kommunikationsnetz und die Übergabe zur aicall her.

Der durch die Nutzung der Telefoniedienste entstehende Datentransfer wird von der Erfassung der Datenmenge in Zusammenhang mit den Internetprodukten von muerznet ausgenommen.

Ansprechpartner für den Kunden ist muerznet. muerznet wird alle im eigenen Einflussbereich befindlichen Anliegen des Kunden behandeln und die nicht im eigenen Einflussbereich befindlichen Anliegen an aicall weiterleiten.

aicall Phone Kombi

Da es sich dabei um ein Kombinationsangebot handelt, kann das muerznet Cable Speed Produkt nicht gekündigt werden, solange der Kunde Dienste von aicall nutzt.

#### **Kabelmodem**

Wird der Kundenanschluss über ein Koax-Kabel realisiert, stellt muerznet ein spezielles High-Speed Kabelmodem gegen Kaution zur Verfügung. Das Modem entspricht dem DOCSIS-Standard und verfügt über eine Ethernet-Schnittstelle sowie eine USB-Schnittstelle. Bei Nutzung von aciall Phone wird ein geeignetes Kabelmodem zur Verfügung gestellt. Das Modem verbleibt im Eigentum von muerznet oder aicall. Außer im Falle von mutwilliger Beschädigung durch den Kunden, wird das Kabelmodem im Falle eines Defektes von muerznet ausgetauscht. Der Kunde stellt die notwendige Infrastruktur für den Betrieb des Kabelmodems (Stromversorgung, Montageplatz in geeigneter Betriebsumgebung) unentgeltlich muerznet zur Verfügung.

### Herstellung Modemanschluss für CS PROFI Produkte

muerznet stellt bis zum Übergabepunkt (ist im kabelnet MÜRZ Anschlussvertrag festgelegt) sicher, dass die HF-technischen Voraussetzungen für den Betrieb eines Kabelmodem (DOCSIS) gegeben sind. Die Hausinstallation nach dem Übergabepunkt liegt im Verantwortungsbereich des Kunden. Bei der Herstellung des Modemanschlusses wird die Kundenanlage überprüft. Sollte diese Überprüfung ergeben, dass der Betrieb des Kabelmodems nicht gewährleistet werden kann, so wird dem Kunden ein Prüfprotokoll übergeben und der Kunde muss, auf seine Kosten, die erforderlichen Maßnahmen setzen.

Die dem, vom Kunden gewünschten, Anschlussort des Kabelmodems am nächsten liegende TV-Dose wird durch eine Datendose ersetzt.

muerznet konfiguriert das Kabelmodem entsprechend dem vereinbarten Leistungsumfang und führt alle kundenspezifischen Einstellungen auf den muerznet-Systemen entsprechend dem vereinbarten Leistungsumfang durch.

## **Signalkonverter für Glasfaseranschlüsse**

Wird der Kundenanschluss über ein Glasfaserkabel realisiert, so wird der erforderliche Signalkonverter von muerznet, gegen Kaution, zur Verfügung gestellt, installiert und entsprechend dem vereinbarten Leistungsumfang konfiguriert. Der Signalkonverter verfügt über eine Ethernet-Schnittstelle und verbleibt im Eigentum von muerznet. Außer im Falle von mutwilliger Beschädigung durch den Kunden, wird der Signalkonverter im Falle eines Defektes von muerznet ausgetauscht. Der Kunde stellt die notwendige Infrastruktur für den Betrieb des Signalkonverters (Stromversorgung, Montageplatz in geeigneter Betriebsumgebung) unentgeltlich muerznet zur Verfügung.

## **Router**

Bei den CS PROFI Produkten besteht die Möglichkeit die Netzwerkanbindung optional durch muerznet durchführen zu lassen. Der Internetzugang des Kunden wird dann über einen Router hergestellt. Der Router bleibt im Eigentum von muerznet und wird mit einer Standardkonfiguration dem Kunden als Bestandteil der vereinbarten Dienstleistungen auf die Dauer des Vertragsverhältnisses zur Verfügung gestellt. Außer im Falle von mutwilliger Beschädigung durch den Kunden, wird der Router im Falle eines Defektes von muerznet ausgetauscht. Zugangsdaten werden dem Kunden nicht mitgeteilt.

Dem Kunden wird standardmäßig eine statische, offizielle IP-Adresse zugewiesen. Der Router stellt die logische Trennung zwischen dem Internet und dem Kundennetzwerk dar. Im Kundennetzwerk werden private IP-Adressen (gemäß RFC1918) verwendet. Mittels NAT (Network Address Translation) und PAT (Port Address Translation) können die Computer im Kundennetzwerk eine Verbindung ins Internet aufbauen, wobei die privaten IP-Adressen nicht direkt zugänglich sind.

Zusätzlich kann auf Kundenwunsch ein DHCP-Server auf dem Router aktiviert werden.

Änderungen der Routerkonfiguration auf Kundenwunsch (abweichend von der Standardkonfiguration) werden dem Kunden nach Aufwand verrechnet

Sofern nicht vertraglich anders vereinbart, werden für den Anschluss des Kundennetzwerks 4x100 BASE-TX Switchports zur Verfügung gestellt.

Der Kunde stellt die notwendige Infrastruktur für den Betrieb des Routers und Switches (Stromversorgung, Montageplatz in geeigneter Betriebsumgebung) in unmittelbarer Nähe des Kabelmodems oder LWL-Konverters unentgeltlich muerznet zur Verfügung.

### **WLAN**

WLAN (=**W**ireless **L**okal **A**rea **N**etwork) ist ein lokales Netz, welches ohne Kabelverbindung zwischen Modem und Endgerät arbeitet. Die Funkreichweite, die Übertragungsgeschwindigkeit bzw. die Datenübertragungskapazität zwischen Modem und Endgerät ist von der Entfernung, von der Standortwahl, von den baulichen Gegebenheiten, von anderen Störfaktoren (z.B. Funkschatten) und sonstigen Umständen bzw. Einflüssen abhängig. Aufgrund der starken Umfeldabhängigkeit bei Funkübertragungen kann kein Richtwert für die Reichweite und Qualität angegeben werden. Etwaige Funktionsstörungen (z.B. Funkaussetzer) sind bei der Anbindung über ein WLAN nicht vermeidbar.

Die muerznet PROFI Produkte können mit WLAN erweitert werden. Wenn die Installation und Konfiguration des WLANs von muerznet durchgeführt wird, so wird dies entsprechend den allgemein üblichen und verfügbaren technischen Standards ausgeführt.

**Hinweis:** Für unberechtigte Zugriffe auf Informationen, die über WLAN übertragen werden, kann - außer bei Vorsatz oder grober Fahrlässigkeit seitens muerznet – keine Haftung übernommen werden.

## **Firewall**

Die Firewall ermöglicht den Schutz des Netzwerkes vor unberechtigten Zugriffen aus dem Internet. Dieser wird durch die Methoden Paketfilterung und Stateful Packet Inspection realisiert. Weiters wird auch der Zugriff vom Netzwerk ins Internet auf die Dienste http, https, ftp, dns, telnet, ssh, pop3 und smtp beschränkt. Zusätzlich kann auf Kundenwunsch ein DHCP-Server auf der Firewall aktiviert werden.

Die Firewall wird in Form einer Appliance dem Kunden mit einer Standardkonfiguration als Bestandteil der vereinbarten Dienstleistungen auf die Dauer des Vertragsverhältnisses zur Verfügung gestellt und verbleibt im Eigentum von muerznet. Außer im Falle von mutwilliger Beschädigung durch den Kunden, wird die Firewall im Falle eines Defektes von muerznet ausgetauscht. Zugangsdaten werden dem Kunden nicht mitgeteilt.

Sollen auf Kundenwunsch Änderungen der Standardkonfiguration vorgenommen werden, so wird dieser Aufwand dem Kunden verrechnet.

Sofern nicht vertraglich anders vereinbart, werden für den Anschluss des Kundennetzwerks 4x100 BASE-TX Switchports zur Verfügung gestellt.

Der Kunde stellt die notwendige Infrastruktur für den Betrieb der Firewall und des Switches (Stromversorgung, Montageplatz in geeigneter Betriebsumgebung) in unmittelbarer Nähe des Kabelmodems oder LWL-Konverters unentgeltlich muerznet zur Verfügung.

**Hinweis:** Da trotz Firewall ein unberechtigter Zugriff auf das Kundennetzwerk nicht absolut ausgeschlossen werden kann, kann - außer bei Vorsatz oder grober Fahrlässigkeit seitens muerznet – keine Haftung übernommen werden.

## **VPN-Zugang**

VPN Zugang ermöglicht einen mittels Verschlüsselung erfolgenden sichereren Datenaustausch zwischen dem Kundennetzwerk und bis zu 5 im Internet befindlichen Endgeräten (PC/Laptop). Der dafür erforderliche Softwareclient wird von muerznet zur Verfügung gestellt und bei der Herstellung auf maximal 5 Endgeräten installiert und konfiguriert. Damit ist es dem Kunden möglich über diese Endgeräte eine verschlüsselte Verbindung ins Kundennetzwerk aufzubauen.

Die Installation auf weiteren Endgeräten oder Änderungen der VPN-Konfiguration auf Kundenwunsch werden nach Aufwand verrechnet.

Systemvoraussetzungen für Endgeräte:

Betriebssysteme: Windows XP oder Windows Vista Hardwarevoraussetzungen: Mindestens 50 MB freier Festplattenspeicher, mindestens 512 MB RAM

**Wichtiger Hinweis:** Der Internetzugang des jeweiligen Endgerätes ist nicht Leistungsbestandteil von VPN Zugang, jedoch Voraussetzung für die Nutzung. Bei einigen Internetanbietern kann es aufgrund technischer Einschränkungen (z.B. Portfiltering) zu Problemen beim Aufbau des VPN Tunnels kommen.

## **Störungshotline:**

Der Kunde hat über die kostenlose Störungshotline die Möglichkeit Beeinträchtigungen der von muerznet zur Verfügung gestellten Dienste zu melden.

Annahme der Störung: Montag – Sonntag 00:00 bis 24:00 03852 2026

Die Dienste von muerznet enden bei dem, laut dieser Leistungsbeschreibung definierten Übergabepunkt (Switch-Ports oder Kabelmodem). Wenn die Funktion am Übergabepunkt entsprechend der Leistungsbeschreibung gegeben ist, sind die muerznet Dienste in Ordnung.

Nach der Annahme der Störung werden umgehend geeignete und muerznet technisch sowie wirtschaftlich zumutbare Maßnahmen zur Wiederherstellung der vereinbarten Leistung eingeleitet.

**Hinweis:** Sollte sich im Zuge der Störungsbehebung herausstellen, dass die Störung nicht im Leistungsbereich von muerznet liegt, so werden die entstandenen Kosten dem Kunden verrechnet.

### **Geplante Wartungszeiten:**

Für Wartung, Installation und Umbauten kann muerznet die vereinbarten Leistungen unterbrechen oder einschränken. Mindestens 5 Werktage vor den geplanten Arbeiten erfolgt eine Benachrichtigung des Kunden per E-Mail über die geplanten Arbeiten. Unterbrechungen der Leistungen infolge von geplanten Wartungsarbeiten werden für die Verfügbarkeit nicht angerechnet.

### **Verfügbarkeit:**

muerznet garantiert eine Verfügbarkeit der vereinbarten Leistungen von mindestens 98% in einem Bewertungszeitraum von 12 Monaten. Kann muerznet diesen Wert nachweislich nicht einhalten, wird muerznet dem Kunden folgendes anbieten:

- Nachlass eines Monatsentgeltes für den Bewertungszeitraum in dem die Verfügbarkeit nicht erreicht wurde oder
- Kostenloses, außerordentliches Kündigungsrecht für den Kunden

Darüberhinausgehende Schadenersatzansprüche gegenüber muerznet sind, außer bei grober Fahrlässigkeit oder Vorsatz oder bei Personenschäden und leichter Fahrlässigkeit seitens muerznet oder eines von muerznet beauftragten, Dritten, ausgeschlossen.

# **Produkte:**

# **1. CS PROFI 2009**

## **Internetanbindung**

CS PROFI 2009 beinhaltet den zeitlich unlimitierten Zugang zum weltweiten Internet mittels einer statisch zugewiesenen IP-Adresse. Für den Zugang zum Internet steht eine maximale Datenübertragungskapazität von bis zu 8192kbit/s im Downstream und von bis zu 1024kbit/s im Upstream, im geteilt genutzten Netz, zur Verfügung.

Im monatlichen Grundentgelt ist eine unbegrenzte Datenmenge (Flatrate) inkludiert.

Onlinestatistik zum Abrufen der konsumierten Datenmenge über einen eigenen Passwortsatz (Benutzer und Kennwort) unter http://traffic.muerznet.at

### **Mailserver**

2GB Mailspace für maximal 20 Mailboxen (POP3) in der Form: name@muerznet.at oder name@eigenedomäne.

Webmailzugang zum weltweiten Zugriff auf die Mailboxen übers Internet.

Virenschutz und Spamfilter für jede E-Mail-Adresse.

### **Eigene Second Level Domain**

Registrierung der Domäne (einmalige Gebühr gesondert lt. EB) Übernahme einer Domäne von einem anderen ISP (einmalige Gebühr gesondert lt. EB)

Administrierung

Verwaltung aller Einträge am muerznet-Nameserver

Abrechnung der laufenden Kosten für die Domäne und technischer Kontakt zur Registrierungsstelle

#### **Businesswebspace**

Wahlweise auf Plattform Windows oder Linux

#### **Leistungsumfang Windows 2003:**

 200MB Webspace ftp-Zugang mit Username und Passwort Frontpage-Servererweiterungen 2002 ASP.net ASP Upload ASP E-Mail

**Leistungsumfang Linux:**

200MB Webspace

 ftp-Zugang mit Username und Passwort Frontpage-Unterstützung Perl **SSI**  CGI-Verzeichnis Secure-Telnet PHP SMTP Interface Webseitenstatistik über ein Webinterface Eigene 404-Fehlerseite 1 MySQL-Datenbank

Der Upload der Daten auf den Webspace erfolgt mittels ftp. Das erforderliche Clientprogramm dafür ist vom Kunden selbst bereitzustellen, zu installieren und zu konfigurieren. Die erforderlichen Daten dafür werden dem Kunden von muerznet in einem Datenblatt mitgeteilt.

# **2. CS PROFI Netzwerk**

Nur zusätzlich zu CS PROFI 2009.

muerznet liefert, installiert und konfiguriert einen Router entsprechend dieser Leistungsbeschreibung.

Im Kundennetzwerk werden folgende Einstellungen auf insgesamt maximal 5 Endgeräten vorgenommen:

Netzwerkkonfiguration mit Internetanbindung Einrichten E-Mail-Konten Einrichten eines gesicherten Fernwartungszugriffs für muerznet

Die zur Nutzung der vereinbarten Leistung notwendige Software muss vom Kunden zur Verfügung gestellt werden. Es wird vorausgesetzt, dass es sich um übliche, dem Stand der Technik entsprechende PCs oder Laptops handelt, auf dem ein funktionsfähiges MS Windows-Betriebssystem installiert ist.

Sollen mehr als 5 Endgeräte konfiguriert werden oder vom Kunden gewünschte Änderungen oder Erweiterungen eingerichtet werden, so wird der Mehraufwand dem Kunden verrechnet.

# **3. CS PROFI Secure**

Nur zusätzlich zu CS PROFI 2009.

muerznet liefert, installiert und konfiguriert eine Firewall entsprechend dieser Leistungsbeschreibung.

Im Kundennetzwerk werden folgende Einstellungen auf insgesamt maximal 5 Endgeräten vorgenommen:

Netzwerkkonfiguration mit Internetanbindung Einrichten E-Mail-Konten Einrichten eines gesicherten Fernwartungszugriffs für muerznet

Die zur Nutzung der vereinbarten Leistung notwendige Software muss vom Kunden zur Verfügung gestellt werden. Es wird vorausgesetzt, dass es sich um übliche, dem Stand der Technik entsprechende PCs oder Laptops handelt, auf dem ein funktionsfähiges MS Windows-Betriebssystem installiert ist.

Sollen mehr als 5 Endgeräte konfiguriert werden oder vom Kunden gewünschte Änderungen oder Erweiterungen eingerichtet werden, so wird der Mehraufwand dem Kunden verrechnet.

### **Optional: VPN Zugang für bis zu 5 User-Zugriffe mittels VPN-Client-Software**

Einrichten von VPN Zugängen über die Firewall laut dieser Leistungbeschreibung.

Es werden auf insgesamt maximal 5 Endgeräten VPN Zugänge eingerichtet. Dafür muss auf den Endgeräten ein VPN-Client installiert werden, wobei sich die Engeräte, zum Zeitpunkt der Herstellung, am selben Standort befinden müssen.

Sollen mehr als 5 Endgeräte konfiguriert werden oder vom Kunden gewünschte Änderungen oder Erweiterungen eingerichtet werden, oder befinden sich Engeräte an einem anderen Standort, so wird der Mehraufwand dem Kunden verrechnet.